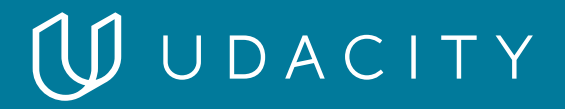

## **NANODEGREE PROGRAM SYLLABUS**

Cloud DevOps Engineer

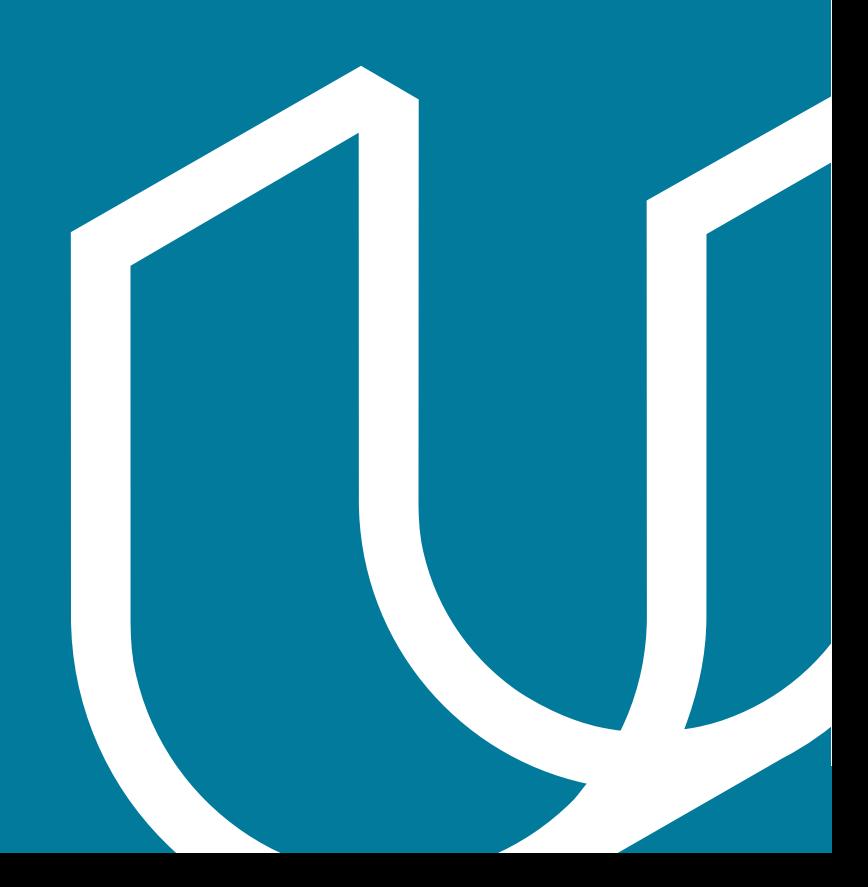

## **UUDACITY**

# Overview

Companies are looking for talented DevOps engineers to remain competitive in this agile world. Enroll now to operationalize infrastructure at scale and deliver applications and services at high velocity, an essential skill for advancing your career. Learn to design and deploy infrastructure as code, build and monitor CI/CD pipelines for different deployment strategies, and deploy scaleable microservices using Kubernetes.

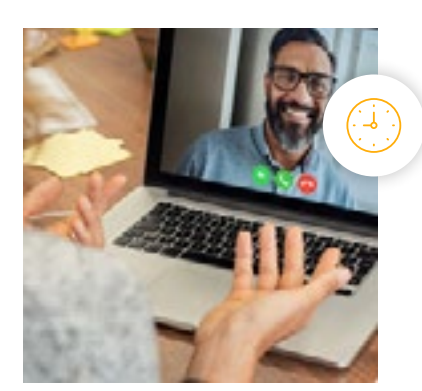

**Estimated Time**: 4 Months at 10hrs/week

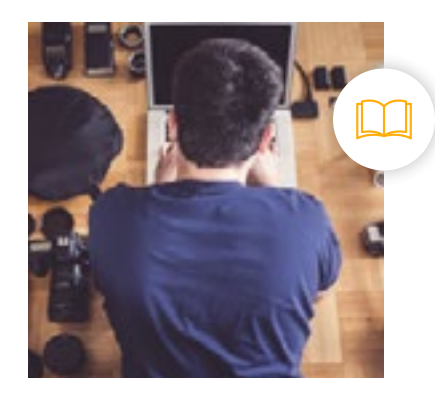

**Prerequisites**: Basic Programming and Linux Command Line

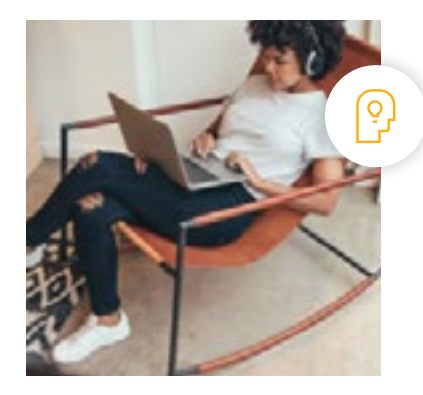

**Flexible Learning**: Self-paced, so you can learn on the schedule that works best for you

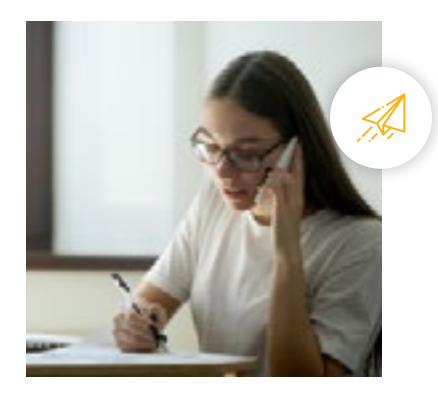

**Need Help? [udacity.com/advisor](http://udacity.com/advisor)** Discuss this program with an enrollment advisor.

# Course 1: Cloud Fundamentals

The cloud has become a key enabler for innovation with beneficial features like high availability, unlimited capacity, and on-demand scalability and elasticity. Learn the fundamentals of cloud computing while being introduced to compute power, security, storage, networking, messaging, and management services in the cloud. While learning the fundamentals, you will explore tools and services offered by Amazon Web Services (AWS) through interactive hands-on exercises. By the end of the course, you will have deployed your first website to AWS, and you will be prepared to continue your learning journey in the Cloud Developer Nanodegree program.

### **Course Project** Deploy Static Website on AWS

The cloud is perfect for hosting static websites that only include HTML, CSS, and JavaScript files that require no server-side processing. In this project, you will deploy a static website to AWS. First, you will create a S3 bucket, configure the bucket for website hosting, and secure it using IAM policies. Next, you will upload the website files to your bucket and speed up content delivery using AWS's content distribution network service, CloudFront. Lastly, you will access your website in a browser using the unique S3 endpoint.

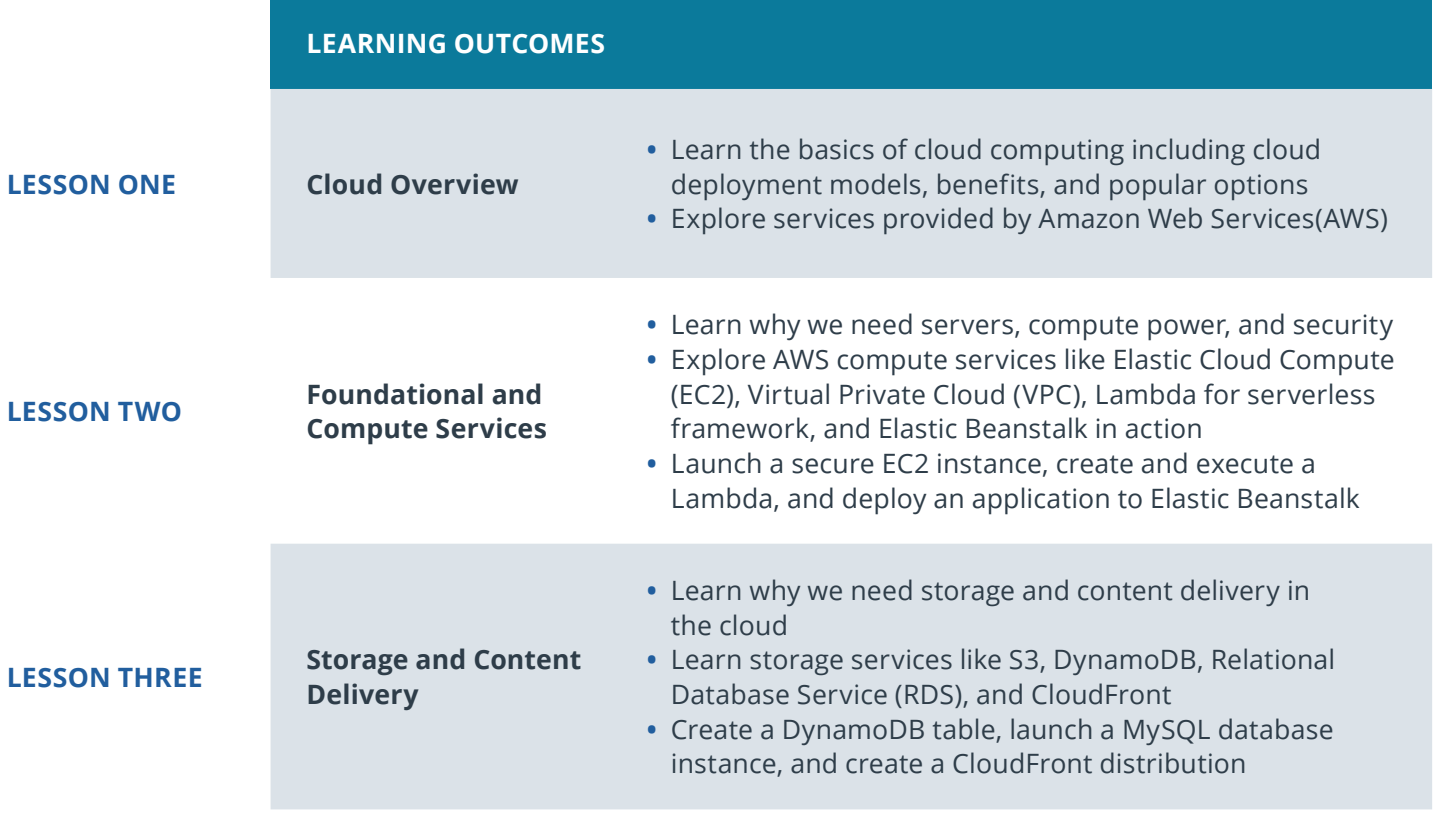

## U UDACITY

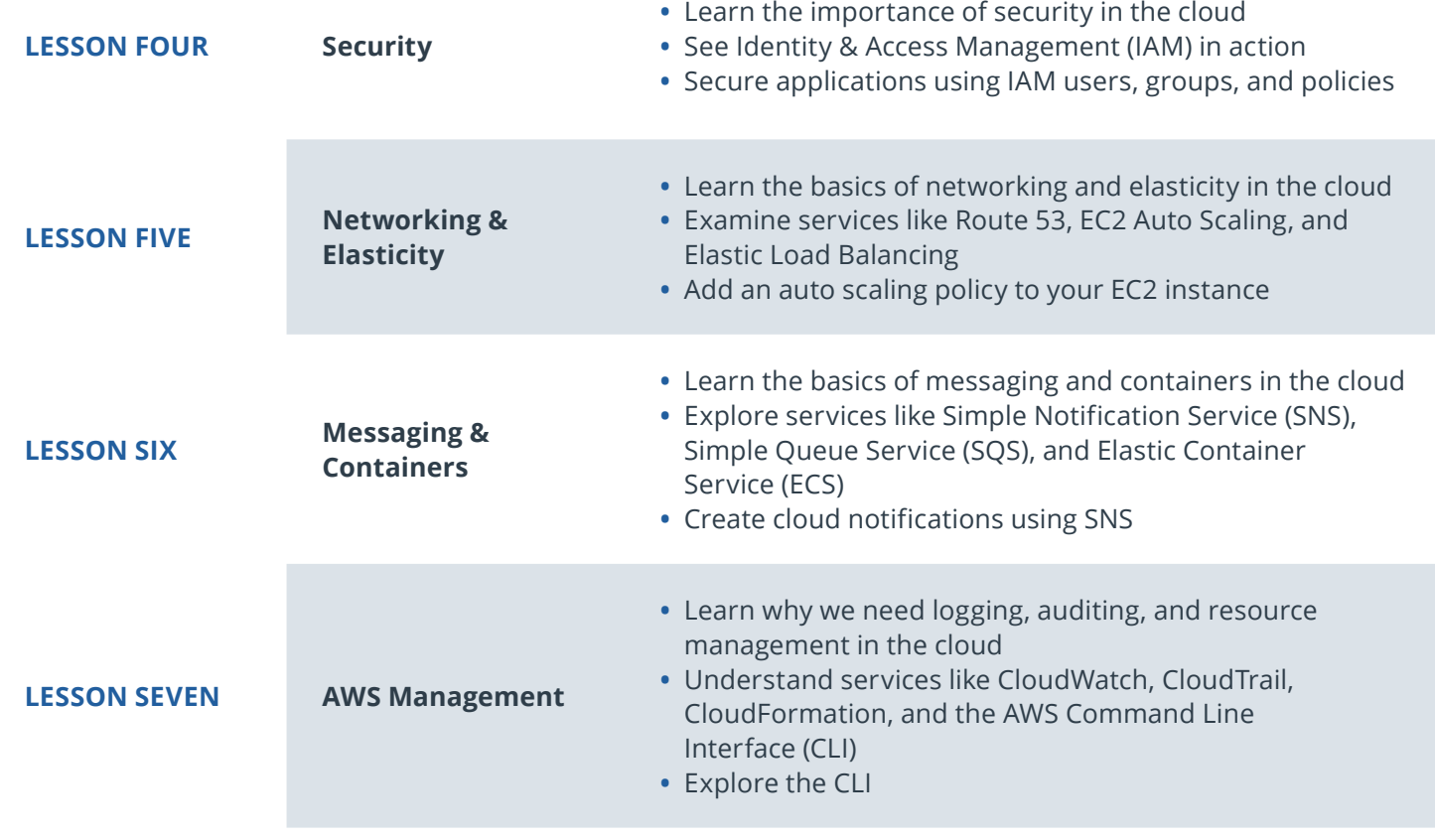

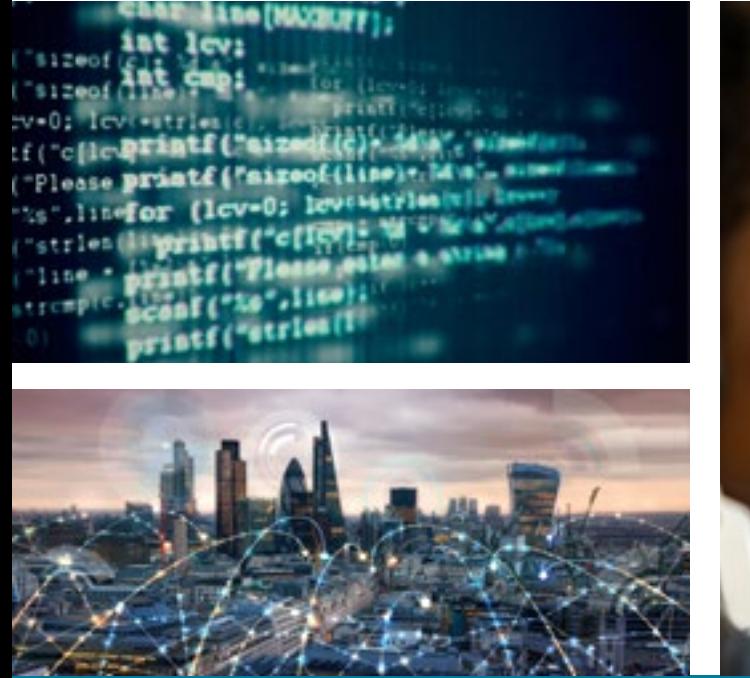

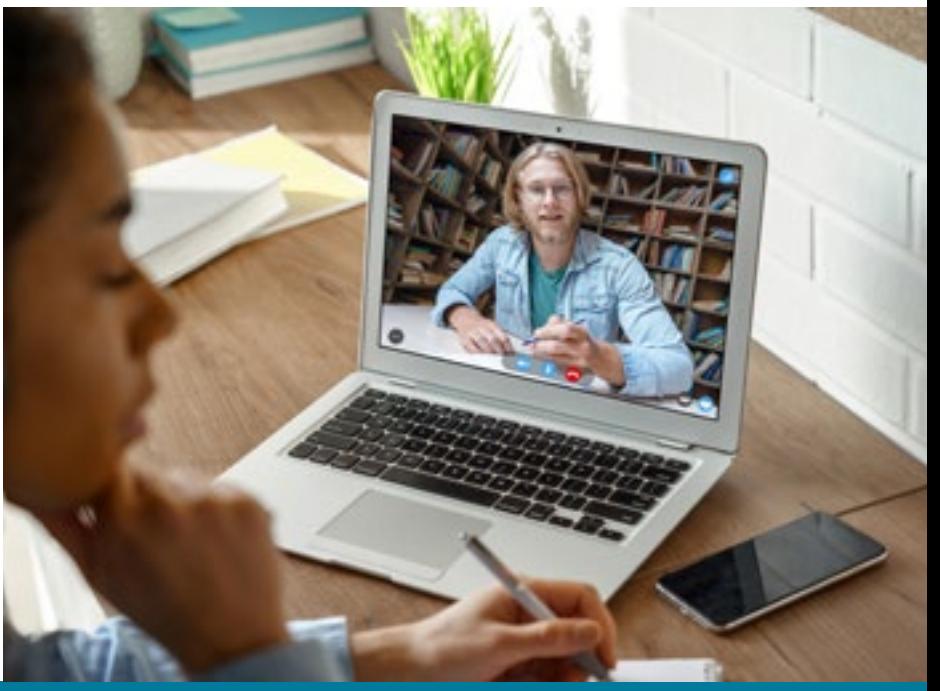

# Course 2: Deploy Infrastructure as Code (IAC)

With the advent of cloud computing, along came several tools that enabled us to deploy the underlying infrastructure components that provide security and services to our servers by writing scripts. In this course, you'll learn how to deploy this infrastructure using CloudFormation, AWS' tool for Infrastructure as Code.

You will use CloudFormation to deploy Infrastructure patterns that are used broadly in the industry and can be readily used to deploy any cloud application. Like in the real world, you will begin with initial business requirements that you will turn into Cloud Architecture Diagrams. Then, you will deploy this architecture using CloudFormation.

### **Course Project**

Deploy a High-Availability Web App Using CloudFormation

In this project, you'll deploy web servers for a highly available web app using CloudFormation. You will write the code that creates and deploys the infrastructure and application for Instagram-like app from the ground up. You will begin with deploying the networking components followed by servers, security roles, and software. The procedure you follow here will become part of your portfolio of cloud projects. You'll do it exactly as it's done on the job: following best practices and scripting as much as possible.

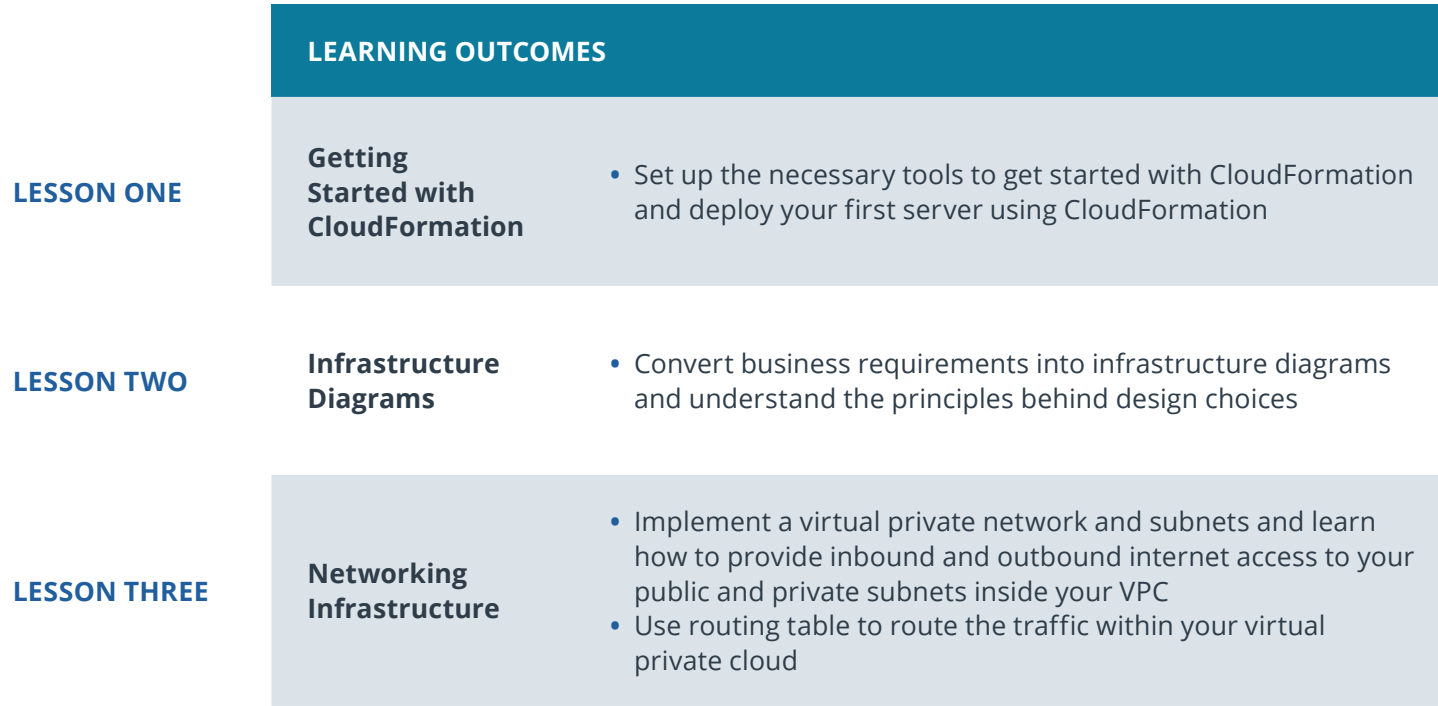

## U UDACITY

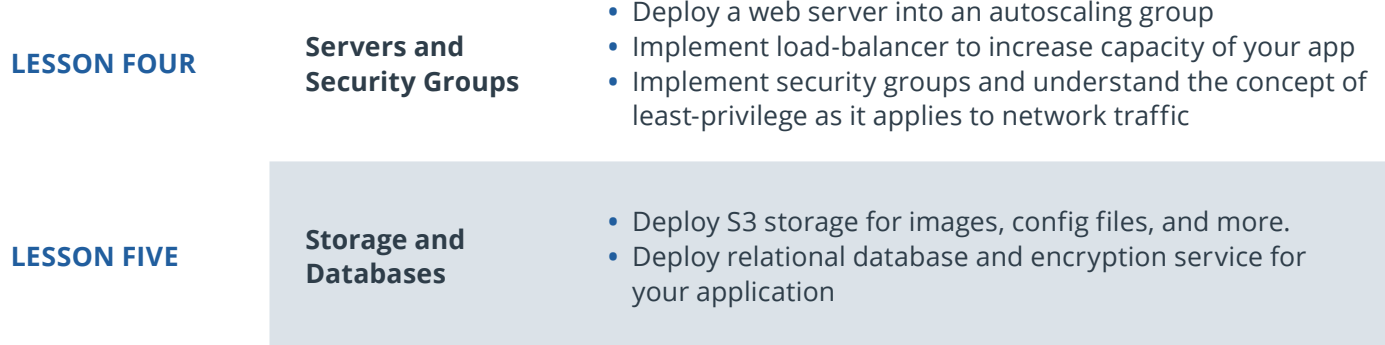

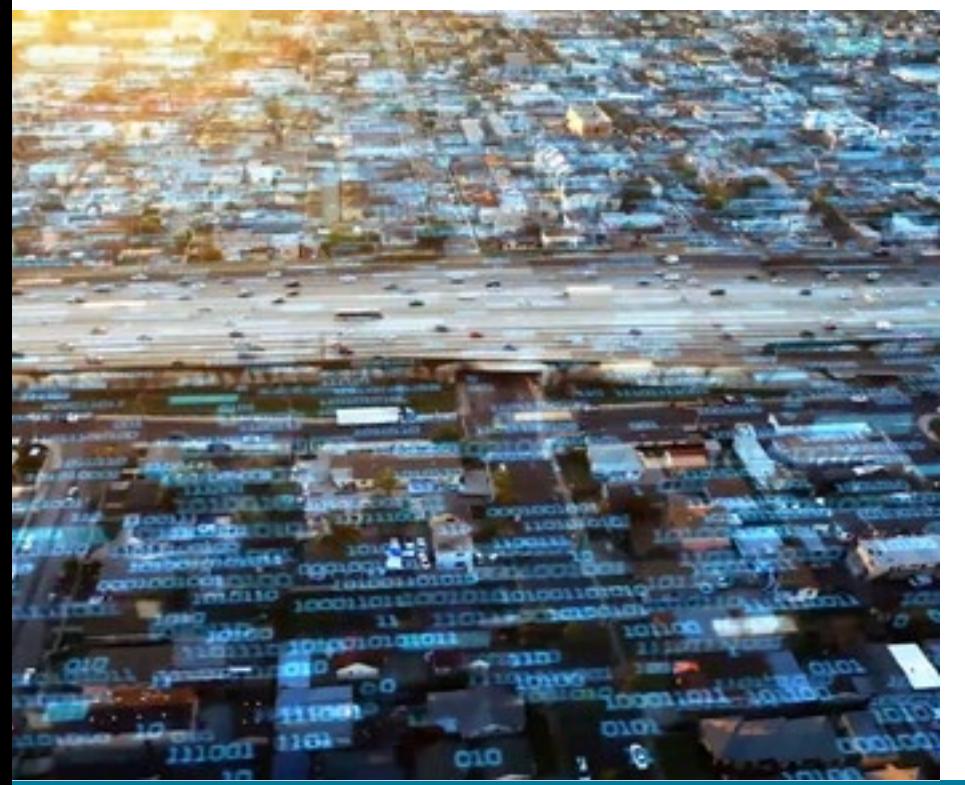

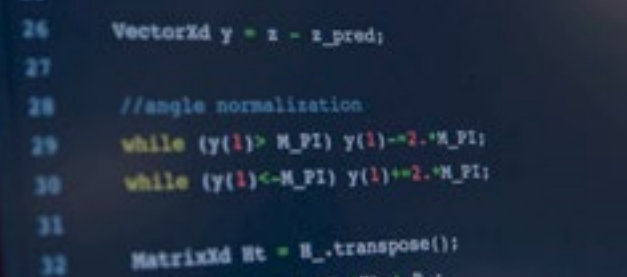

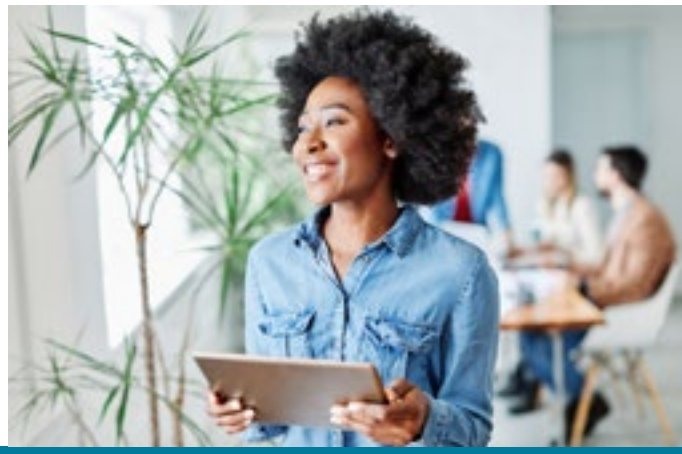

**Need Help?** Speak with an Advisor: **[www.udacity.com/advisor](http://www.udacity.com/advisor)** Cloud DevOps Engineer | 6

# Course 3: Build CI/CD Pipelines, Monitoring & Logging

The cloud is an amazing, dynamic, ever-expanding "place" to host applications and systems. It is changing and shaping our world before our eyes. Developers create innovative solutions to problems with software that also is molding our world around the clock. But what happens in the middle? How do those innovative solutions reach the cloud?

In this course, you will learn how to stretch for Continuous Delivery as your "true north" while you build CI/ CD systems that automate the "stuff" between developers and the cloud. You'll gain essential knowledge and put it into practice as you learn about Continuous Integration and Continuous Deployment. You'll combine your existing knowledge of Cloud Formation and AWS with new tools like Ansible and Circle CI. You'll also learn how to keep an eye on your deployments with proactive monitoring and alerting.

### **Course Project** Give your Application Auto-Deploy Superpowers

In this project, you'll demonstrate your Cloud DevOps engineer skills as a new employee at UdaPeople, an innovative new Human Resources company that depends on quick release cycles and a rock solid, high-quality product. You will help the development team deliver value continuously by building an automated CI/CD pipeline. Those new skills will also be put to the test as you set up automated monitoring and alerting to ensure the delivered value stays valuable. Thanks to your new skills and hard work, UdaPeople will have a massive competitive advantage in the PeopleOps marketplace and will surely go on to change the world!

### **LEARNING OUTCOMES**

### **LESSON ONE**

- **Continuous Integration and Continuous Deployment**
- **•** Understand the fundamentals of CI/CD
- **•** Give examples of business-centered benefits of CI/CD
- **•** Examine the utility of continuous delivery in a dev team
- **•** List best practices
- **•** Differentiate deployment strategies
- **•** Recognize common building blocks of CI/CD pipelines

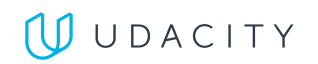

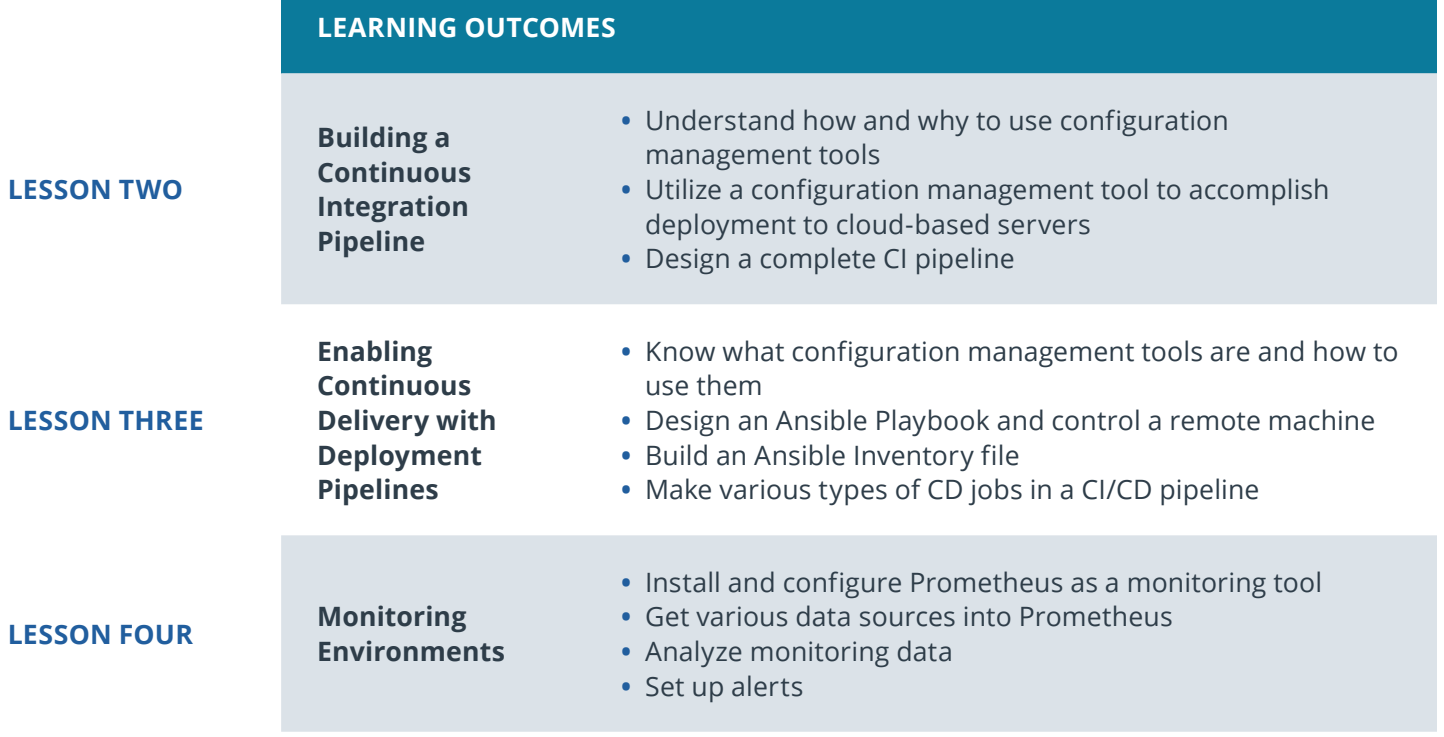

# Course 4: Microservices at Scale Using Kubernetes

In this course, you will learn to create and deploy a Kubernetes cluster, configure Kubernetes autoscale, and load test a Kubernetes application. You'll learn to operationalize both existing and new microservices and apply containers best practices. You'll learn to deploy Machine Learning microservices that are elastic and fault tolerant. You'll learn to pick the appropriate abstraction for microservices: Serverless (AWS Lambda) or Container Orchestration (Kubernetes).

### **Course Project**

Operationalize a Machine Learning Microservice API In this project, you will continue your work on operationalizing microservices by deploying an elastic and fault-tolerant Machine Learning inference API using Kubernetes. You'll configure this microservice to be highly available by using Kubernetes best practices. You will validate your design by load testing the service and verifying the application architecture performs as designed.

### **Course Project** Capstone Project

The purpose of the Cloud DevOps capstone project is to give you a chance to combine what you've learned throughout the program. This project will be an important part of your portfolio that will help you achieve your cloud development-related career goals. In the capstone project, each project is unique to the student. You'll build a CI/CD pipeline for a microservices application for different deployment strategies. Students define the scope of the project and select the right deployment strategy based on different business requirements.

### **LEARNING OUTCOMES**

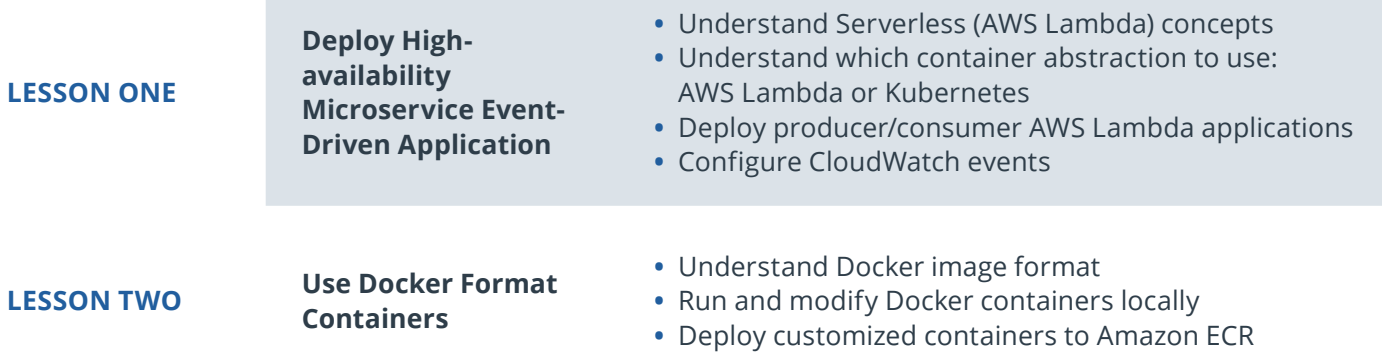

## U UDACITY

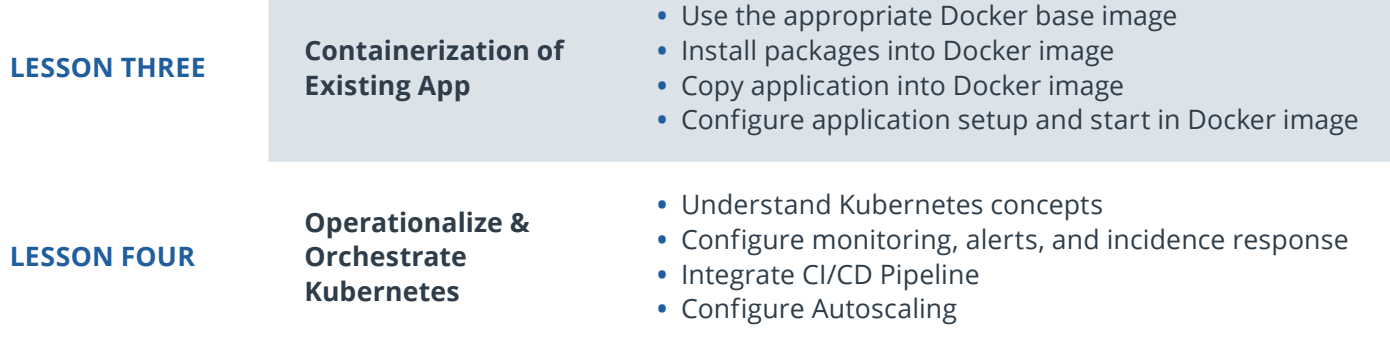

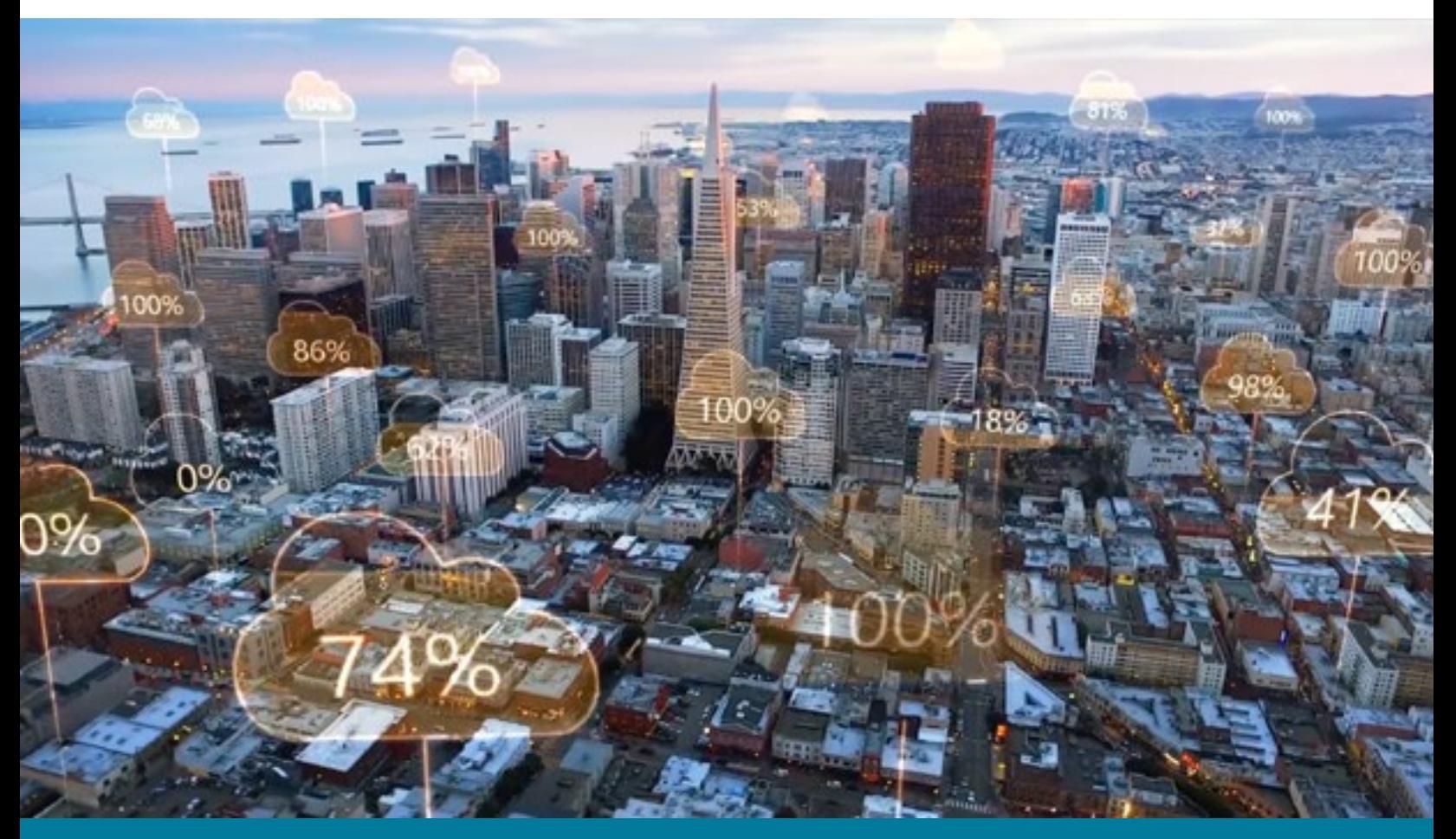

**Need Help?** Speak with an Advisor: **[www.udacity.com/advisor](http://www.udacity.com/advisor)** Cloud DevOps Engineer | 10

## $J$  UDACITY

# Our Classroom Experience

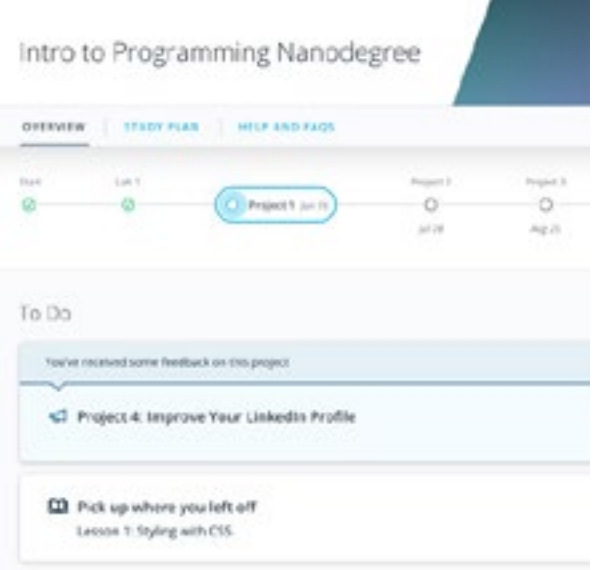

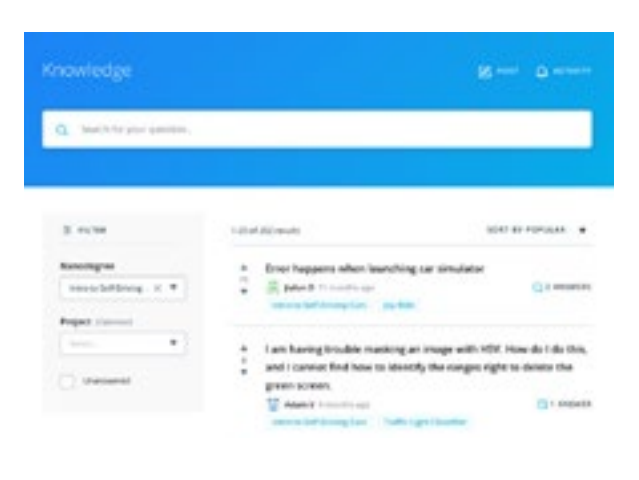

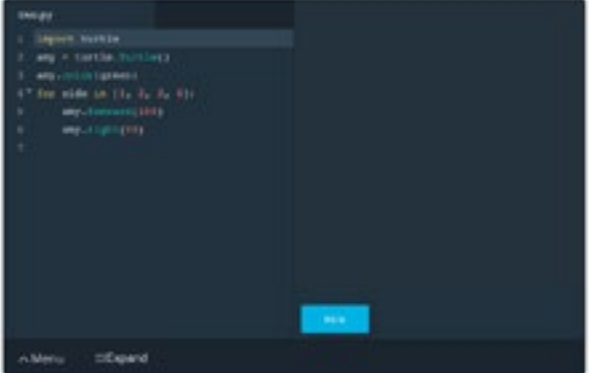

### **REAL-WORLD PROJECTS**

Build your skills through industry-relevant projects. Get personalized feedback from our network of 900+ project reviewers. Our simple interface makes it easy to submit your projects as often as you need and receive unlimited feedback on your work.

### **KNOWLEDGE**

Find answers to your questions with Knowledge, our proprietary wiki. Search questions asked by other students, connect with technical mentors, and discover in real-time how to solve the challenges that you encounter.

#### **STUDENT HUB**

Leverage the power of community through a simple, yet powerful chat interface built within the classroom. Use Student Hub to connect with your fellow students in your Executive Program.

#### **WORKSPACES**

See your code in action. Check the output and quality of your code by running them on workspaces that are a part of our classroom.

### **QUIZZES**

Check your understanding of concepts learned in the program by answering simple and auto-graded quizzes. Easily go back to the lessons to brush up on concepts anytime you get an answer wrong.

### **CUSTOM STUDY PLANS**

Preschedule your study times and save them to your personal calendar to create a custom study plan. Program regular reminders to keep track of your progress toward your goals and completion of your program.

#### **PROGRESS TRACKER**

Stay on track to complete your Nanodegree program with useful milestone reminders.

## Learn with the Best

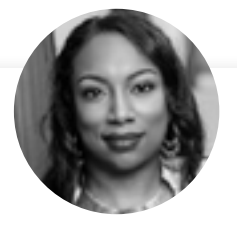

### Kesha Williams INSTRUCTOR

Kesha has over 20 years experience in software development and is a software engineering manager at Chick-fil-A, routinely leading innovation teams in proving out the use of cloud services to solve complex business problems. She was recently named an Alexa Champion by Amazon.

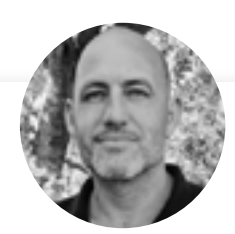

### Noah Gift

### FOUNDER OF PRAGMATIC AI LABS

Noah Gift teaches and consults at top universities and companies globally, including Duke and Northwestern. His areas of expertise are Machine Learning, MLOps, A.I., Data Science, and Cloud Architecture. Noah has authored several bestselling books, including Python for DevOps.

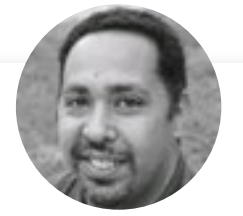

### Carlos Rivas INSTRUCTOR

Carlos is a Senior Solutions Architect at Infinity Consulting where he helps institutions move traditional data centers to the cloud. He has worked for several large telecommunication providers managing and configuring network infrastructure, using Java, Groovy, Python, Perl, and PHP.

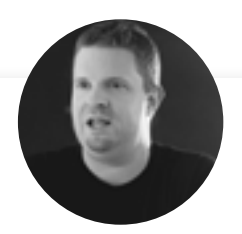

### Byron Sommardahl CHIEF TECHNOLOGY OFFICER

Byron is co-founder and Chief Technology Officer of Acklen Avenue, an agile software development company. Byron has been developing software since he was 9 years old, and is a true believer in anything that improves software maintainability, usability, and delivery.

## **UUDACITY**

# All Our Nanodegree Programs Include:

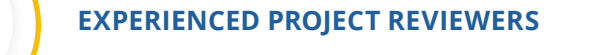

### **REVIEWER SERVICES**

<u>යි</u><br>දුපි

 $\sum_{i=1}^{n}$ 

 $\beta$ 

- Personalized feedback & line by line code reviews
- 1600+ Reviewers with a 4.85/5 average rating
- 3 hour average project review turnaround time
- Unlimited submissions and feedback loops
- Practical tips and industry best practices
- Additional suggested resources to improve

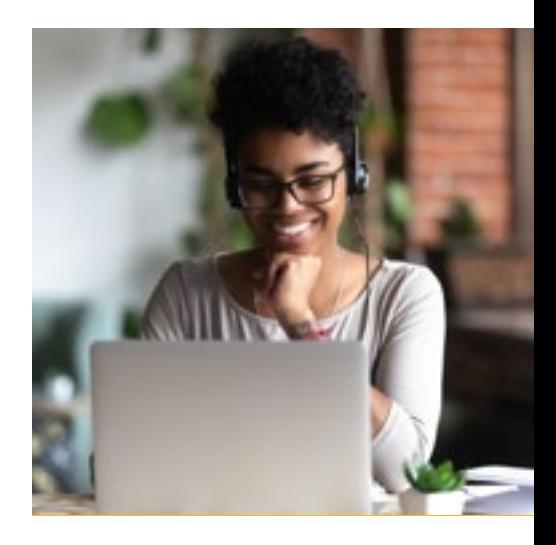

### **TECHNICAL MENTOR SUPPORT**

### **MENTORSHIP SERVICES**

- Questions answered quickly by our team of technical mentors
- 1000+ Mentors with a 4.7/5 average rating
- Support for all your technical questions

### **PERSONAL CAREER SERVICES**

#### **CAREER SUPPORT**

- Resume support
- Github portfolio review
- LinkedIn profile optimization

# Frequently Asked Questions

#### PROGRAM OVERVIEW

### **WHY SHOULD I ENROLL?**

The Cloud Computing field is expected to continue growing rapidly over the next several years, and there's huge demand for DevOps engineer across industries. In fact, DevOps Engineer topped LinkedIn's "Most recruited jobs" list in 2018.

Udacity has collaborated with industry leaders to offer a world-class learning experience so you can become a DevOps Engineer. You'll get hands-on experience building CI/CD pipelines using Jenkins, deploying infrastructure using code, implementing configuration management using Ansible, deploying microservices at scale, and more. You'll have personalized support as you master in-demand skills that qualify you for high-value jobs in the cloud computing field.

By the end of the program, you'll have an impressive portfolio of real-world projects, and valuable hands-on experience. You'll also receive career support via profile and portfolios reviews to help make sure you're ready to establish a successful devops career, and land a job you love.

### **WHAT JOBS WILL THIS PROGRAM PREPARE ME FOR?**

This program is designed to prepare people to become devops engineers. This includes job titles such as DevOps Engineer, Reliability Engineer, Release Manager, and more. Obtaining the skills required to be a DevOps will make you extremely valuable across many industries, and in many roles. As a graduate of this program, you'll be prepared to seek out roles that run the gamut from generalist to specialist, and all points in between.

### **HOW DO I KNOW IF THIS PROGRAM IS RIGHT FOR ME?**

If you're a developer, system admin or operations manager interested in automating IT infrastructure, building software delivery pipelines, and deploying and managing infrastructure, this program is for you. This program will enable you to gain the skills necessary to succeed in this rapidly-growing field.

#### ENROLLMENT AND ADMISSION

### **DO I NEED TO APPLY? WHAT ARE THE ADMISSION CRITERIA?**

There is no application. This Nanodegree program accepts everyone, regardless of experience and specific background.

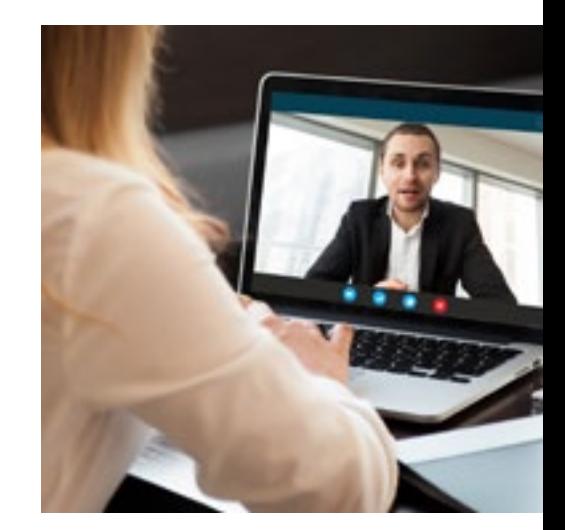

# FAQs Continued

### **WHAT ARE THE PREREQUISITES FOR ENROLLMENT?**

To optimize your success in this program, we've created a list of prerequisites and recommendations to help you prepare for the curriculum. To enroll, you should have experience in the following:

- Basic knowledge of Linux Command Lines
- Basic understanding of any programming language

### **IF I DO NOT MEET THE REQUIREMENTS TO ENROLL, WHAT SHOULD I DO?**

We have a number of Nanodegree programs and free courses that can help you prepare, including:

- **[Intro to Computer Science](https://www.udacity.com/course/introduction-to-python--ud1110)**
- **[Introduction to Python Programming](https://www.udacity.com/course/introduction-to-python--ud1110)**
- **[Linux Command Line Basics](https://www.udacity.com/course/linux-command-line-basics--ud595)**
- **[Intro to Programming Nanodegree program](https://www.udacity.com/course/intro-to-programming-nanodegree--nd000)**

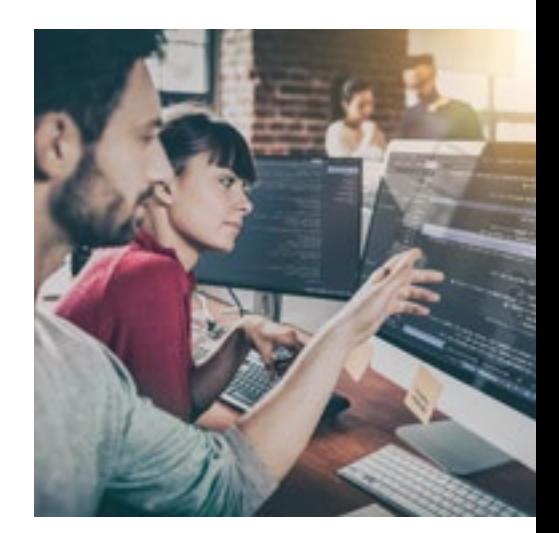

#### TUITION AND TERM OF PROGRAM

### **HOW IS THIS NANODEGREE PROGRAM STRUCTURED?**

The Cloud DevOps Engineer Nanodegree program is comprised of content and curriculum to support 5 (five) projects. Once you subscribe to a Nanodegree program, you will have access to the content and services for the length of time specified by your subscription. We estimate that students can complete the program in four (4) months working 10 hours per week.

Each project will be reviewed by the Udacity reviewer network. Feedback will be provided and if you do not pass the project, you will be asked to resubmit the project until it passes.

### **HOW LONG IS THIS NANODEGREE PROGRAM?**

Access to this Nanodegree program runs for the length of time specified in your subscription plan. See the **[Terms of](https://www.figure-eight.com/platform/) Use** for other policies around the terms of access to our Nanodegree programs.

### **CAN I SWITCH MY START DATE? CAN I GET A REFUND?**

Please see the Udacity Nanodegree program **[FAQs](https://udacity.zendesk.com/hc/en-us)** for policies on enrollment in our programs.

#### SOFTWARE AND HARDWARE - WHAT DO I NEED FOR THIS PROGRAM?

### **WHAT SOFTWARE AND VERSIONS WILL I NEED IN THIS PROGRAM?**

For this Nanodegree program you will need a desktop or laptop computer running recent versions of Windows, Mac OS X, or Linux and an unmetered broadband Internet connection.